## Pdf page orientation landscape

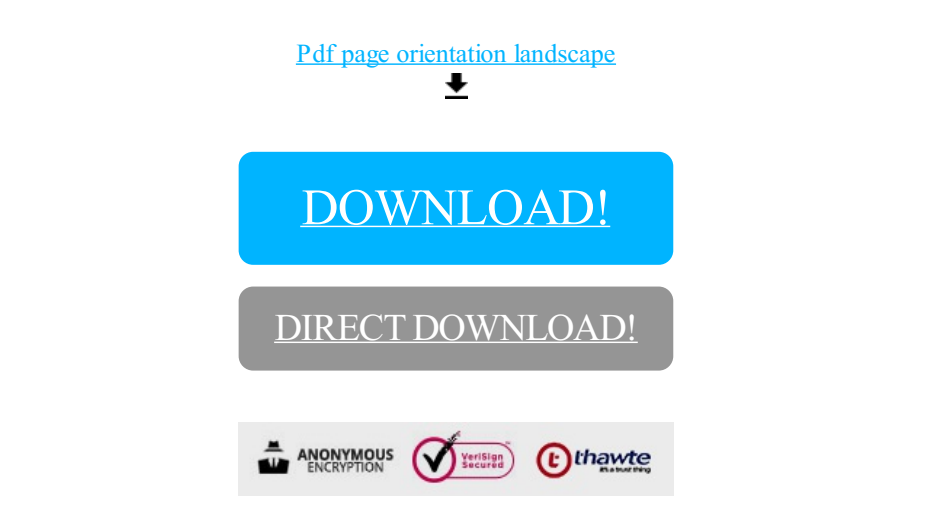

[DOWNLOAD!](http://yoztopdf.ru/78W7?id=pdf page orientation landscape)

DIRECT [DOWNLOAD!](http://yoztopdf.ru/78W7?id=pdf page orientation landscape)